## **Guía de métodos para inicio de sesión**

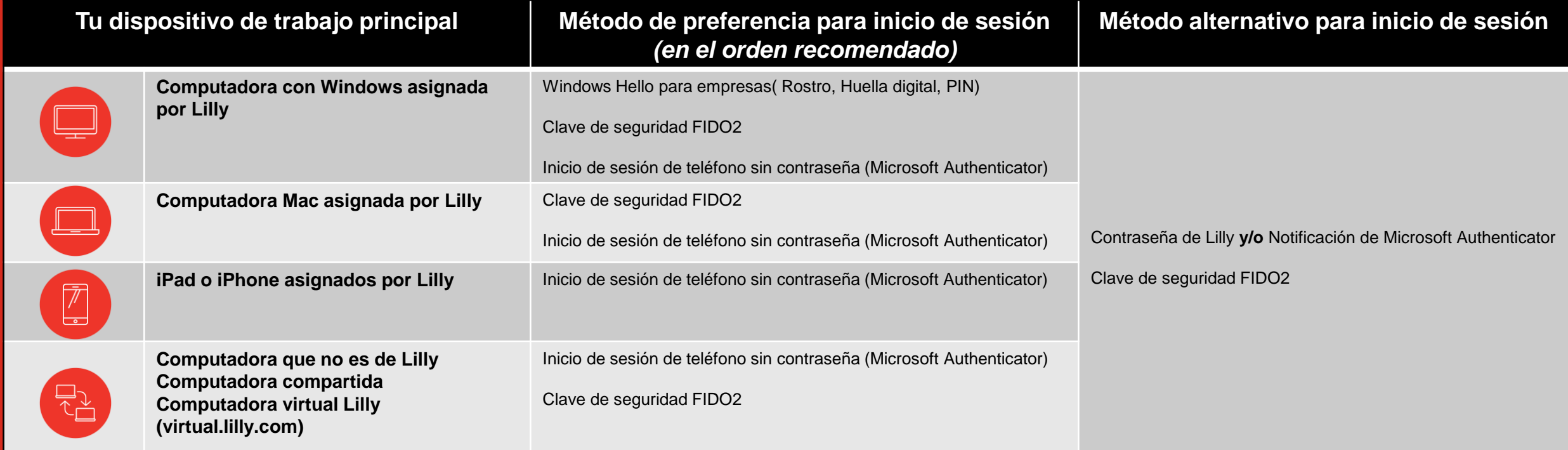

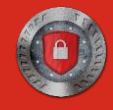